## MARIST Digital Publications Center

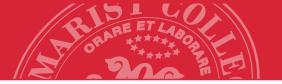

Donnelly Hall #115 • Phone 845.575.3000, x2145 • Fax 845 471-6213 • copy.center@marist.edu

| Click                                     | here for instructions | Push here to reset form |
|-------------------------------------------|-----------------------|-------------------------|
| Print Production Order Form               |                       |                         |
| Job Name                                  | Exam or Quiz? □ Y □ N |                         |
| Ordered by                                | Date Ordered_         | Date Needed             |
| Department                                | Phone                 | Account #               |
| Person Authorizing Job                    |                       |                         |
| Originals                                 |                       |                         |
| My originals are: Provided asName of File |                       |                         |
| No.of Originals No.                       | o.of Multiples Up:N   | o.of Copies Ordered     |
| Sides:My Originals are                    | My Copies will be     | Type of Copy            |
| Paper Paper                               |                       |                         |
| Weight: Bond & Text:                      | Cover:                | Special                 |
| Size: Color: [                            | ☐ White ☐ Color       | ☐ Brites                |
| Carbonless: No.of sets                    |                       |                         |
| Finishing Finishing                       |                       |                         |
| Binding: ☐ Spiral/Color                   | Perfect bind          | ☐ Saddle Stitch         |
| Staple: ☐ In corner                       | ☐ Along edge          |                         |
| Add Cover ☐ Front ☐ Back                  | Color                 |                         |
| Folding:                                  |                       |                         |
| Trimming: To final size                   |                       | _ inch borders          |
| Padding: ☐ 25 sheet pads                  | ☐ 50 sheet pads       | □ sheet pads            |
| Laminating:                               |                       |                         |

**Special Instructions** 

Please provide any special instructions here: